# C.A.T.S.-Kühllastberechnung Validierung des Raummodells anhand der neuen VDI 6007-1

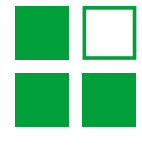

Der Entwurf der neuen VDI 2078 [1] verweist für die Berechnung des Raummodells auf die VDI 6007-1 [2], die ebenfalls neu erschienen ist. Die VDI 2078 erlaubt grundsätzlich auch die Anwendung eines anderen Raummodells, wenn es validiert ist. Eine Validierung mit dem Rechenkern des C.A.T.S.-Kühllastprogrammes "KLProg 4.4", welcher nach dem überarbeiteten EDV-Verfahren der alten VDI 2078 arbeitet, ist bereits in [3] veröffentlicht und wird hier aufgrund der Änderungen in der VDI 6007-1 wiederholt. Außerdem erfolgt der Vergleich mit einem Simulationsprogramm ("TGASim"), um zu prüfen, in welchem Genauigkeitsbereich sich beide Verfahren befinden. Angesichts der vielen Weiterentwicklungen im EDV-Verfahren stellt sich die Frage, ob ein Wechsel zum Verfahren der VDI 6007-1 von Vorteil ist.

Dipl.-Ing. Norbert Nadler CSE Nadler, 16515 Oranienburg

n der Planung von Gebäuden spielt die Rechenzeit von Programmen immer noch eine große Rolle, wenn man bedenkt, dass evtl. mehrere Hundert Räume über zwölf Monate berechnet werden müssen. Die großen Simulationsprogramme würden für die Jahressimulation eines großen Gebäudes mehrere Stunden benötigen. Daher beschränkt man sich im Bereich der systemtechnischen Untersuchungen oft auf ausgesuchte typische Räume. In der normalen Planung sollte man jedoch schon aus organisatorischen Gründen alle Räume durchrechnen. Hierfür sind schnelle Algorithmen gefragt, bei denen man Abstriche an der Genauigkeit in Kauf nimmt. Die Entwicklung und Veröffentlichung von vereinfachten Modellen sollte daher immer neben dem möglichen Anwendungsbereich auch mit einer Angabe der zu erwartenden

Genauigkeit verbunden sein.

# Das überarbeitete EDV-Verfahren im Programm "KLProg 4.4"

Neben den bereits in [4] beschriebenen Korrekturen und Erweiterungen des EDV-Verfahrens enthält "KLProg 4.4" weitere Anwendungsmöglichkeiten bzw. hier relevante Besonderheiten für jede Tagesstunde:

- Denormierung mit Matrixmethode. Die Denormierungsformeln in der alten VDI 2078 sind nur begrenzt anwendbar. Betroffen hiervon sind Hallen, Gewächshäuser und Räume mit anders temperierten Nachbarräumen sowie mit mehreren Fenstern. Daher werden in "KLProg" der stationäre Zustand und damit die Denormierungsfaktoren unter Berücksichtigung der Strahlungs- und Luftankopplung über die Lösung eines Gleichungssystems berechnet.
- Berücksichtigung mehrfacher langwelliger Reflexionen in П der terrestrischen Umgebung bei der kombinierten Außentemperatur. Damit können z. B. Parkplätze, Wasserflächen und gegenüberliegende Alu-Fassaden mit unterschiedlichen Emissionswerten berücksichtigt werden [5].
- Beschattungsrechnung auch für gegenüberliegende Ge-**Tale** bäude (Fremdbeschattung) und mit nicht rechtwinklig zum Fenster stehenden Beschattungselementen.
- Berechnung der Ist-Operativtemperatur. Nach den meis-П ten in- und ausländischen Normen und Richtlinien werden Vorgaben bezüglich der operativen (empfundenen) Tempe-

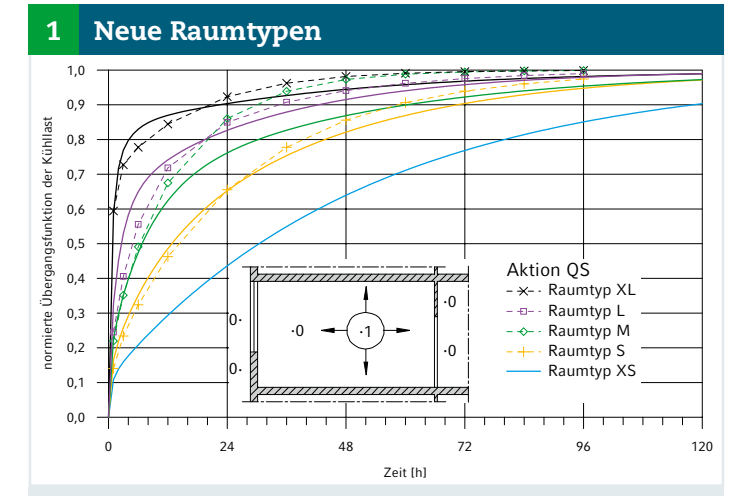

Normierte Übergangsfunktionen der Kühllast für die Aktion QS (absorbierte Strahlungswärme innen) im Vergleich zwischen alten (gestrichelt) und neuen (durchgezogen) Raumtypen der VDI 2078

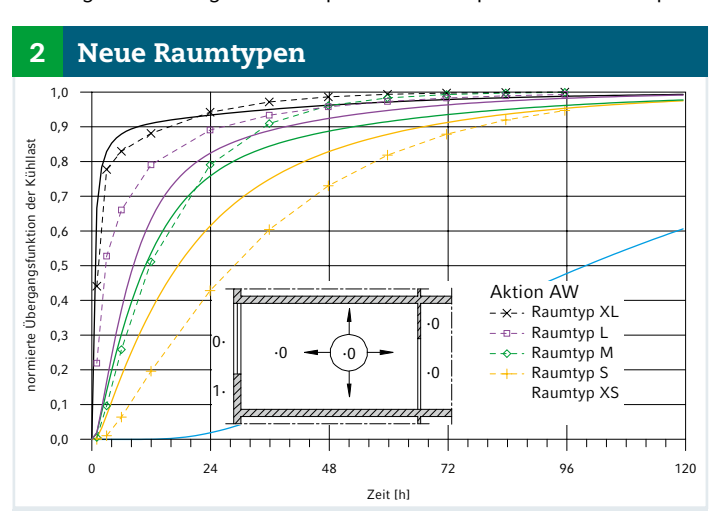

Normierte Übergangsfunktionen der Kühllast für die Aktion AW (kombinierte Außentemperatur vor Außenwänden) im Vergleich zwischen alten (gestrichelt) und neuen (durchgezogen) Raumtypen der VDI 2078

ratur und nicht der Raumlufttemperatur gemacht. Für eine Auslegung nach den anerkannten Regeln der Technik ist daher eine Ausweisung der Ist-Operativtemperatur unerlässlich [6]

- Auslegung nach einer Soll-Operativtemperatur. Diese Option wird benötigt, wenn der Auftraggeber einen Maximalwert oder für einen Zeitbereich einen bestimmten Wert fordert. Außerdem sollte sie gewählt werden, wenn ein Globetemperaturfühler im Raumregler zum Einsatz kommt. Esdorn empfiehlt in [14] grundsätzlich für Aufenthaltsräume die empfundene Temperatur als Bezugsgröße der Kühllastberechnung. Auch die Heizlastberechnung nach DIN EN 12831 geht von einer operativen Temperatur als Sollwertvorgabe aus.
- Kühl-/Heizlast- bzw. Temperaturberechnung für Anlagen mit Strahlungs- und Konvektivanteil [7].
- Berechnung der Ist-Temperaturen unter Berücksichtigung der Temperaturabhängigkeit der Leistung von RLT-Anlagen.
- Durchführung einer instationären Feuchtebilanz für Luftströme sowie innere Feuchtequellen und Ermittlung der feuchten Kühllast sowie der Ist-Raumluftfeuchte.
- Zuluftstromermittlung und Zuluftstromzustand im h.x-Diagramm aufgrund der Lasten für Misch- und Quellluftanlagen.
- Berechnung der Wärmeabgabe von Personen und des PPD-Wertes (Prozentsatz der Unzufriedenen) nach DIN ISO 7730  $[9]$  (s.a.  $[10]$ ).
- Möglichkeit zur Berücksichtigung des Strahlungsverlustes durch gegenüberliegende Fenster im Raum [11].
- Zusätzliche Schalter (z. B. Sonnenstrahlung Aus) ermögli- $\mathcal{C}^{\mathcal{A}}$ chen, die Testbeispiele nachzuvollziehen und können auch für die Analyse der Berechnungsergebnisse verwendet werden.

Die meisten dieser Möglichkeiten basieren auf der Anwendung der rekursiven Gewichtsfaktorenmethode und sind seit Jahren bei den größten deutschen Ingenieurbüros in der praktischen Anwendung. Nach DIN EN 15255 [12, Tabellen 2 und 3] erhält dieses Berechnungsverfahren aufgrund der Optionsvielfalt die höchstmögliche Einstufung Klasse 4b.

Fin weiterer Vorteil des Verfahrens besteht darin, dass aufgrund der strikten Trennung zwischen dynamischem und statischem Verhalten über die Denormierung auf den stationären Zustand des Realraumes U-Wert-Zuschläge für Wärmebrücken oder für die Wärmeverluste an das Erdreich berücksichtigt werden können. Der Mittelwert des Zeitverlaufes der Ergebnisse wird dadurch angepasst. Damit geht das Verfahren konform mit den Berechnungsmethoden der EnFV.

Ein Nachteil des Verfahrens ist, dass die Wärmespeichereigenschaft des Raumes anhand von Raumtypen abgeschätzt werden muss. Das hat zwar den Vorteil, dass die Daten der Schichtaufbauten der Bauteile im Raum nicht beschafft und eingegeben werden müssen, es besteht aber eine gewisse Unsicherheit im Hinblick auf eine projektbezogene Planung.

Allerdings kann sich die richtige Bewertung der Speicherfähigkeit durch die Möblierung und Einbauten im Raum verändern. z.B. in Industriehallen. Beim EDV-Verfahren besteht hier die Möglichkeit, eine Einschätzung unabhängig von der Baukonstruktion vorzunehmen. So können sich z. B. in einem leichten Raum schwere Gegenstände befinden.

4

die zu einer höheren Speicherfähigkeit führen. Beim EDV-Verfahren kann man hierfür einen schwereren Raumtyp auswählen, um näherungsweise solche Gegebenheiten zu erfassen.

Von den Raumtypen stark abweichende Konstruktionen oder Änderungen im Schichtaufbau können von dem EDV-Verfahren jedoch mit gleich bleibend hoher Genauigkeit erfasst werden, wenn hierfür angepasste Gewichtsfaktoren ermittelt werden.

In der neuen VDI 2078 sind auch Schichtaufbauten für neue Raumtypen angegeben. Für diese neuen Raumtypen sind die normierten Übergangsfunktionen beispielhaft für die Aktion OS und AW in den Bildern 1 und 2 dargestellt. Aus den Übergangsfunktionen errechnen sich die Gewichtsfaktoren, welche in "KLProg 4.4" implementiert sind.

Die Bilder enthalten einen Vergleich zwischen den neuen und alten Typräumen. Aus Tabelle 1 gehen die Unterschiede in der Summenzeitkonstante (Summe der Zeitkonstanten s.u.) hervor. Zur Unterscheidung zu den alten Raumtypen wird hier die Bezeichnung "Al" angehängt und bedeutet, dass es sich um einen Raum mit adiabaten Innenbauteilen handelt, der im Gebäudeinnern liegt (ohne Dach).

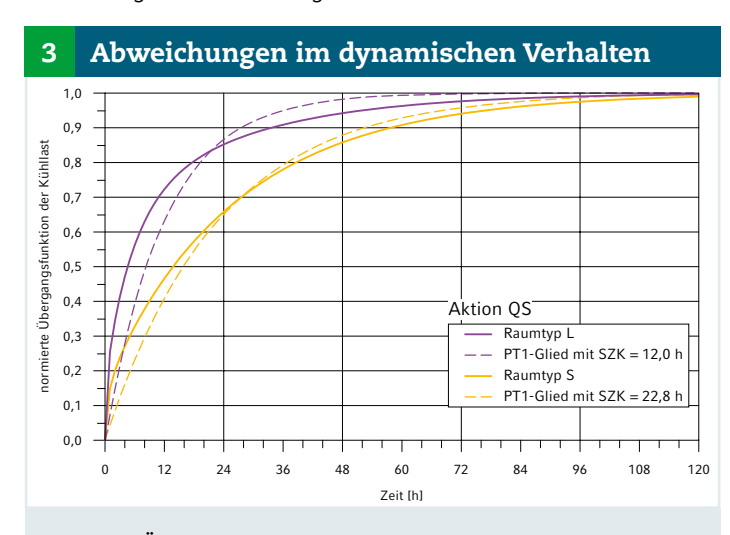

Normierte Übergangsfunktionen der Kühllast für die Aktion QS im Vergleich mit dem SZK-Verfahren

# Abweichungen im dynamischen Verhalten

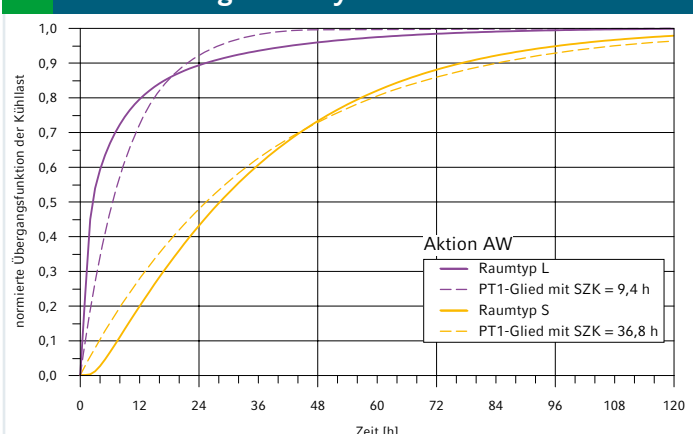

Normierte Übergangsfunktionen der Kühllast für die Aktion AW im Vergleich mit dem SZK-Verfahren

Daraus lassen sich folgende Schlussfolgerungen ziehen:

- Die Raumtypen LAI und MAI sind nunmehr deutlich besser abgestuft (Bilder 1 und 2), wodurch dem Anwender eine bessere Differenzierung ermöglicht wird.
- **Example 1** Es wird ein neuer Raumtyp XSAI (extrem schwer) eingeführt.
- Zum Teil bestehen erhebliche Unterschiede zu den alten Raumtypen.

Der Unterschied zwischen den neuen und alten Raumtypen stellt einen Praxisfall dar, da der Realraum vom Typraum i.d.R. abweichen wird. Inwieweit sich diese Abweichungen in den Übergangsfunktionen auf die Heiz-/Kühllast bzw. Raumtemperaturen auswirken, soll in

men. Eine Überprüfung ergab, dass hier tatsächlich ein Informationsbedarf besteht, da Variablen auftauchen, für die es keine Gleichungen oder Erklärungen gibt. Eine Darstellung in komplexer Schreibweise wäre auch übersichtlicher. Hochsprachen, wie z. B. Visual C++, beherrschen die komplexe Arithmetik und haben daher mit komplexen Formeln kein Problem.

Betrachtet man die Ableitung des Verfahrens, stellt man fest, dass es mehrere vereinfachte Annahmen (Ersatzmodelle) gibt. Als Folge dieser vielen Vereinfachungen fanden in den Vorveröffentlichungen immer wieder Anpassungen statt. So wurde z. B. die Kreisfrequenz ω, mit der eine Anpassung einer analytischen Lösung für einen bestimmten Punkt (ω) an das

Mit zunehmender Anzahl von Vereinfachungen oder Anpassungen ohne mathematisch/physikalischen Hintergrund steigt auch die Unsicherheit, für welche Anwendungsfälle das Verfahren seine Gültigkeit verliert.

Weiterhin beschreibt das Verfahren eine unpraktikable Möglichkeit, eine Auslegung nach der Soll-Operativtemperatur vorzunehmen. Die bloße Angabe "Randbedingungen ändern" im Ablaufdiagramm [2, S. 88] dürfte nicht ausreichen, ein Iterationsverfahren zu beschreiben, welches für jede Stunde anzuwenden ist. Auch eine Handiteration bei Vorgabe einer maximalen operativen Temperatur wird sich in der Planungspraxis kaum durchsetzen. Somit erreicht die VDI 6007-1 nur die Einstufung 4a nach DIN EN 15255 [12].

Unklar ist auch, ob U-Wert-Zuschläge für Wärmebrücken oder für Wärmeverluste an das Erdreich zu einer korrekten Abbildung des stationären Verhaltens führen. Nach dem neuesten EnEV-Entwurf kann der Anteil des Wärmebrückenzuschlages schon über 30% betragen.

# Das SZK-Verfahren

Wie bereits zuvor im Schrifttum mehrfach erwähnt wurde, kann man die Summe der Zeitkonstanten im Raum für eine bestimmte Aktion, die so genannte Summenzeitkonstante (SZK), analytisch berechnen. Die Summenzeitkonstante ist proportional der Fläche

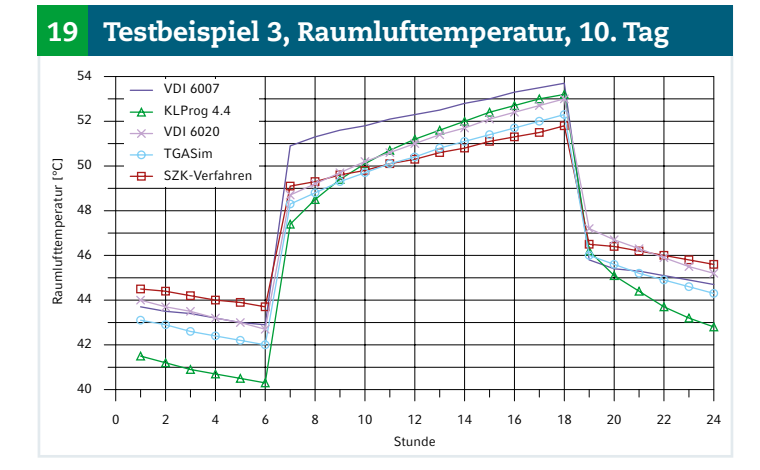

diesem Beitrag untersucht werden. Für "KLProg 4.4" werden daher im Folgenden die neuen Raumtypen verwendet, um für die alten Raumtypen der VDI 2078, welche nunmehr in der neuen VDI 6007-1 vollständig den Testräumen entsprechen, die Testbeispiele zu berechnen. Gegenüber der Untersuchung in [3] stellt dies eine erhöhte Anforderung dar.

# Das Verfahren nach VDI 6007-1

Mehrere Softwarefirmen beklagten sich beim Autor über die unklare Darstellung der Algorith-

Ersatzmodell vorgenommen wird, in der neuen VDI 6007-1 nunmehr zum vierten Mal geändert. Zunächst sollte @ mit einer Periodendauer von sieben Tagen, dann mit 14 Tagen und in der alten VDI 6007-1 mit zwei Tagen berechnet werden. In der neuen VDI 6007-1 soll @ bei den Bauteilen mit zwei bzw. sieben Tagen und bei der Zusammenschaltung zu einem Raummodell mit fünf Tagen berechnet werden. Dem interessierten Leser entsteht der Eindruck, dass sich das Verfahren noch in der Entwicklung befindet.

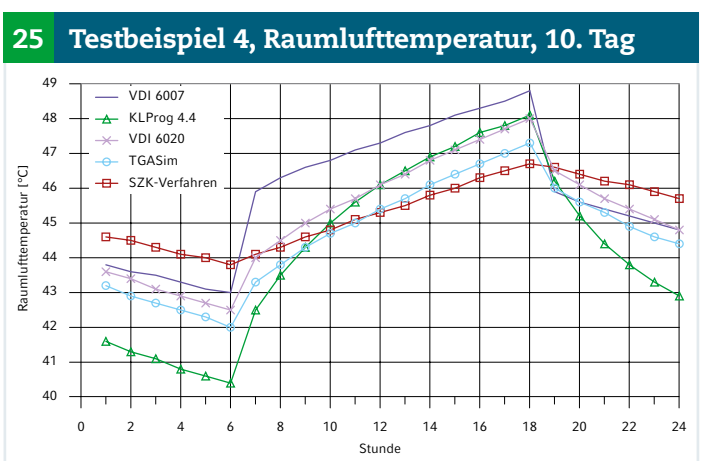

oberhalb der normierten Übergangsfunktion. Es sollte die Bedingung eingehalten werden, dass die Summe der Zeitkonstanten beim Ersatzmodell für den Raum mit der analytisch berechneten Summenzeitkonstante übereinstimmt.

Diese Bedingung wird dadurch erfüllt, indem man z. B. für die Zeitkonstante eines Speichergliedes 1. Ordnung (PT1-Glied) die Summenzeitkonstante einsetzt. Das hat den Vorteil, dass man Gewichtsfaktoren individuell für den Realraum berechnen kann und somit die oben beschriebenen Anwendungsmöglichkeiten für "KLProg" ohne Änderung des weiteren Berechnungsablaufes erhalten bleiben.

Für eine bestimmte Aktion wäre die Rechenvorschrift

$$
a_0 = (1 - e^{-\frac{\Delta t}{T_{\Sigma}}}), A_0 = [h(\infty) - h(0)] \cdot a_0, b_1 = e^{-\frac{\Delta t}{T_{\Sigma}}} \tag{1}
$$

$$
y_k = A_0 \cdot u_k + b_1 \cdot y_{k-1} + h(0) \cdot u_k
$$

- $a<sub>0</sub>$ normierter Gewichtsfaktor für die Aktionsgröße u
- $A_{0}$ denormierter Gewichtsfaktor für die Aktionsgröße u
- rekursiver Gewichtsfaktor für die Reaktionsgröße y  $b<sub>1</sub>$
- $\Delta t$ Zeitschrittweite, i.d.R. 1 Stunde
- $T_{\rm g}$ Summenzeitkonstante in Stunden
- $h(\infty)$ stationärer Endwert der Übergangsfunktion h(t), z.B.  $\Sigma(U-A)$
- h(0) Durchgriff zum Zeitpunkt  $t = 0$  (s. [4])
- Aktionsgröße, z.B. kombinierte Außentemperatur  $\mathsf{u}$
- Reaktionsgröße, Kühl- bzw. Heizlast  $\vee$
- Laufindex für den Zeitschritt k

Die Summenzeitkonstante ermittelt sich aus

- 1. Bildung der komplexen Kettenmatrix für jedes Bauteil (vgl. auch [2]).
- 2. Aufstellen eines komplexen Gleichungssystems unter Berücksichtigung der Strahlungs- und Luftankopplung im Raum, in dem adiabate und nicht-adiabate Bauteile sowie das Fenster und die Raumluft enthalten sind. Zur Berücksichtigung der Strahlungsankopplung kann man auch hier die flächenproportionale Verteilung annehmen.
- 3. Berechnung der Summenzeitkonstante durch Lösung des Gleichungssystems für die gewählte Aktionsgröße und für bestimmte Kreisfrequenzen. Den Frequenzgang würde man

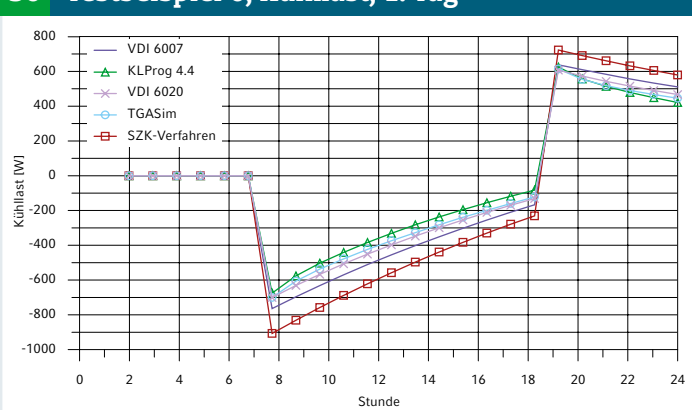

# Testbeispiel 6, Kühllast, 1. Tag 36

erst im "letzten Schritt" einführen kann, wodurch die Übersicht gewahrt wird und sich Abweichungen vom "wahren Wert" leichter erklären lassen. Die Anwendung des SZK-Verfahrens auf die folgenden Testbeispiele zeigen auch, wie sich Abweichungen in der Form der Übergangsfunktion (Bilder 3 und 4) auf das Ergebnis bei verschiedenen Lastfällen auswirken. Dadurch wird wieder der Praxisfall simuliert, bei dem sich der Realraum vom Typraum unterscheidet.

# Aufbau der Testbeispiele

Gegenüber der vorhergehenden Ausgabe der VDI 6007-1 entsprechen nun die Schichtaufbauten der beiden Räume den Testräumen der VDI 6020 [13] bzw. der alten VDI 2078. Für die ersten sieben Testbeispiele enthält die VDI 6007-1 auch die Ergebnisse eines Simulationsprogrammes nunmehr durchgängig für den 1., 10. und 60. Tag, allerdings wiederum ohne Angabe der operativen Temperatur.

Für die Testbeispiele 8 bis 12 liegen gar keine Simulationsergebnisse zum Vergleich vor. Aus diesen Gründen kommt für alle Testbeispiele wieder das Simulationsprogramm, TGASim" zum Einsatz.

Die zwölf Testbeispiele sind genauer beschrieben, Druckfehler wurden weitgehend beseitigt. Als Rechenergebnisse werden die sich einstellenden Temperaturen (Luft- und Operativtemperatur) und/oder die Heiz- bzw. Kühllast zu jeder Tagesstunde, in der Regel am 1., 10. und 60. Tag ermittelt. Eine Übersicht ist in Tabelle 2 angegeben.

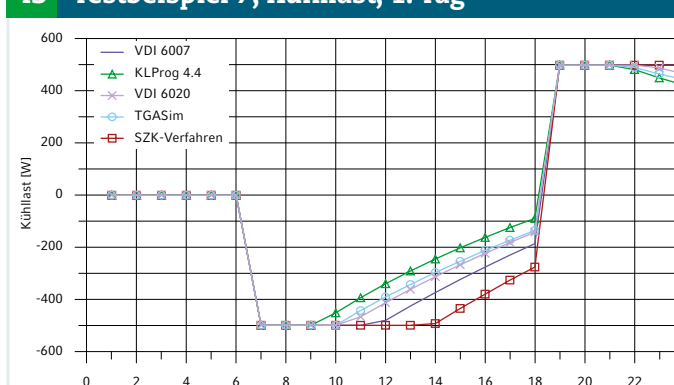

# Tabelle 1: Summenzeitkonstanten in h für die verschiedenen Aktionen im Vergleich zu den Raumtypen nach VDI 2078 [1] und VDI 6007-1 [2]

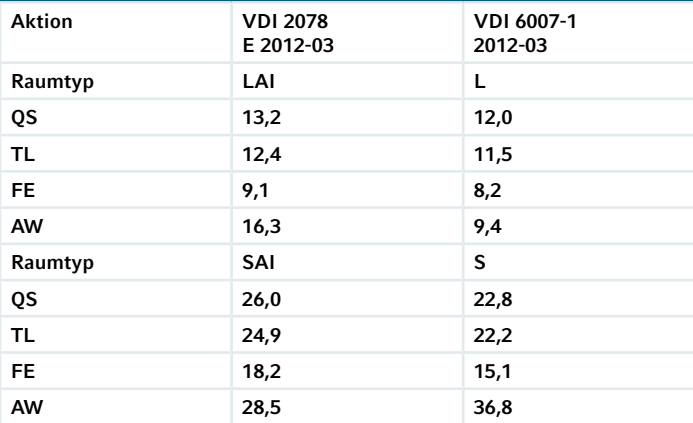

durch mehrfache Lösung mit unterschiedlichen Kreisfrequenzen erhalten.

Hierfür sind nur wenige grundlegende Gleichungen erforderlich, die jedoch mehrfach angewendet werden. Die Bilder 3 und 4 zeigen für zwei Aktionen beispielhaft, wie sich das dynamische Verhalten durch Verwendung des Ersatzmodells ändert.

Das SZK-Verfahren benötigt kein elektrisches Ersatzmodell. Das hier verwendete Ersatzmodell stellt eine mathematische Ansatzfunktion dar, welche die Summenzeitkonstante als Parameter beinhaltet. Andere Ansatzfunktionen als das PT1-Glied könnten eine bessere Approximation der Übergangsfunktion ergeben. Allerdings gab es schon einige Forschungsprojekte, die von der Annahme eines Speichergliedes 1. Ordnung ausgingen. Auch die Heizlastnorm DIN EN 12831 verwendet ein solches Ersatzmodell für die Berechnung des Innentemperaturabfalls bei der Nachtabsenkung.

Es soll hier kein neues Rechenverfahren propagiert werden. Die Darstellung soll nur demonstrieren, wie man auch ein Ersatzmodell

# Testbeispiel 7, Kühllast, 1. Tag 43

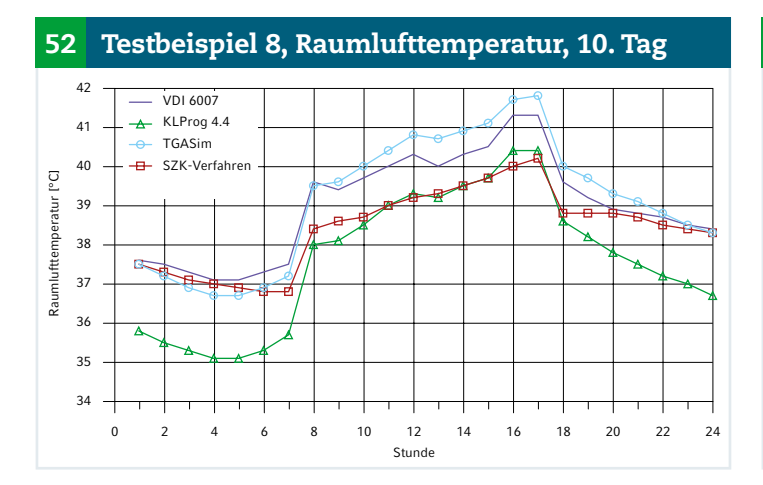

# Ergebnisse

Die Bilder 5 bis 78 stellen die Ergebnisse aller Testbeispiele dar und sind unter http://www. cats-software.com/CATSnewsletter/zusatzinfos/Compare6007-1\_Bilder.pdf zu beziehen. Die folgenden Bilder stellen daher nur eine Auswahl dar. Der Maßstab der Ordinate wurde auseinandergezogen, damit Unterschiede zwischen den einzelnen Programmergebnissen besser erkennbar sind. Für die Wertung der Genaujgkeit sollte jedoch unbedingt die Maßstabsgröße beachtet werden.

In der VDI 6007-1 werden die Ergebnisse zweier Programme angegeben. Die Unterschiede beider Programmergebnisse sind jedoch derart gering, dass nur die Ergebnisse des Programms 1 dargestellt werden.

Im Einzelnen werden die Ergebnisse folgender Programme miteinander verglichen:

- VDI 6007 Programm 1 aus  $[2]$
- KLProg 4.4 Rechenkern des C.A.T.S.-Kühllastprogrammes
- SZK-Verfahren Verfahren mit der analytisch berechneten Summenzeitkonstante als Parameter
- VDI 6020 Ergebnisse aus [13], erzeugt mit einem Simulationsprogramm (vermutlich mit dem Schaltkreisanalyseprogramm PSPICE)

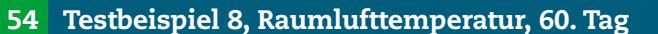

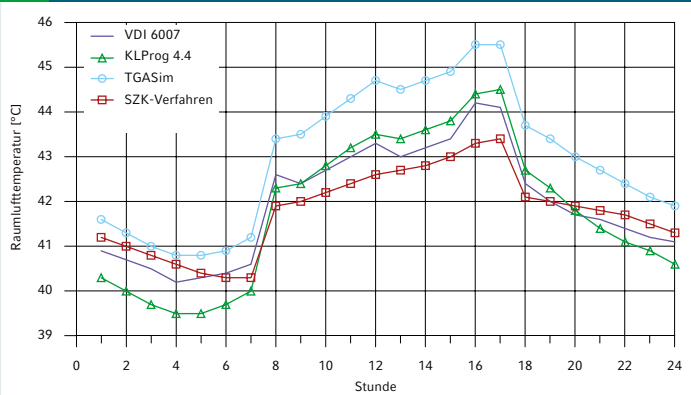

■ TGASim Thermisches Gebäude und Anlagen-Simulationsprogramm als Bezugsmaßstab (www.cse-nadler.de/zustra. pdf)

Die Tabellen 3 bis 5 stellen die maximale Abweichung und den Mittelwert der Absolutbeträge der Abweichung jeweils über 24 h der einzelnen Testbeispiele zusammen.

Anzumerken ist, dass die Ergebnisse der VDI 6007 Mittelwerte der vergangenen Stunde darstellen. Damit wird eine zusätzliche Dämpfung (s. mittelwertbildendes Filter) gegenüber der Dämpfung aus der Baukonstruktion erzeugt. Bei den Programmen "KLProg 4.4", "SZK-Verfahren" und "TGASim" stellen die Ergebnisse Stundenendwerte dar, die sich durch eine Reaktion auf eine Belastung ergeben, die seit dem Stundenanfang vorlag. Diese Ergebnisse sind eine Folge von Sprungantworten.

■ Testbeispiele 1 und 2 (konvektive und strahlende Innenlast im Typraum S)

Der Unterschied zum "wahren" Wert (TGASim) liegt bei allen Programmen bei max. 1 K und ist damit akzeptabel. Das SZK-Verfahren reagiert beim Testbeispiel 2 beim Ein- und Ausschalten der strahlenden Innenlast nicht so schnell, wie die anderen Verfahren.

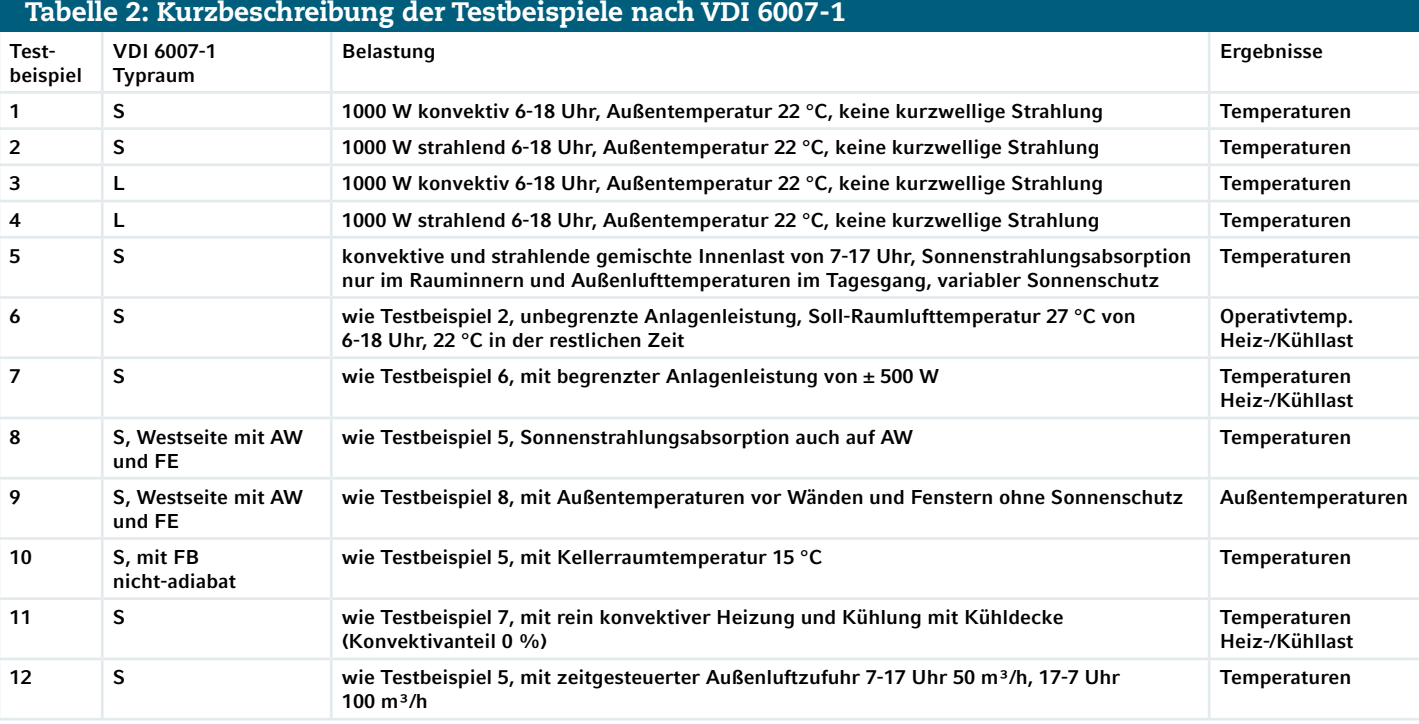

# $12/2012$

# Tabelle 3: Maximale und mittlere Abweichung der Raumlufttemperatur zum **Programm TGASim**

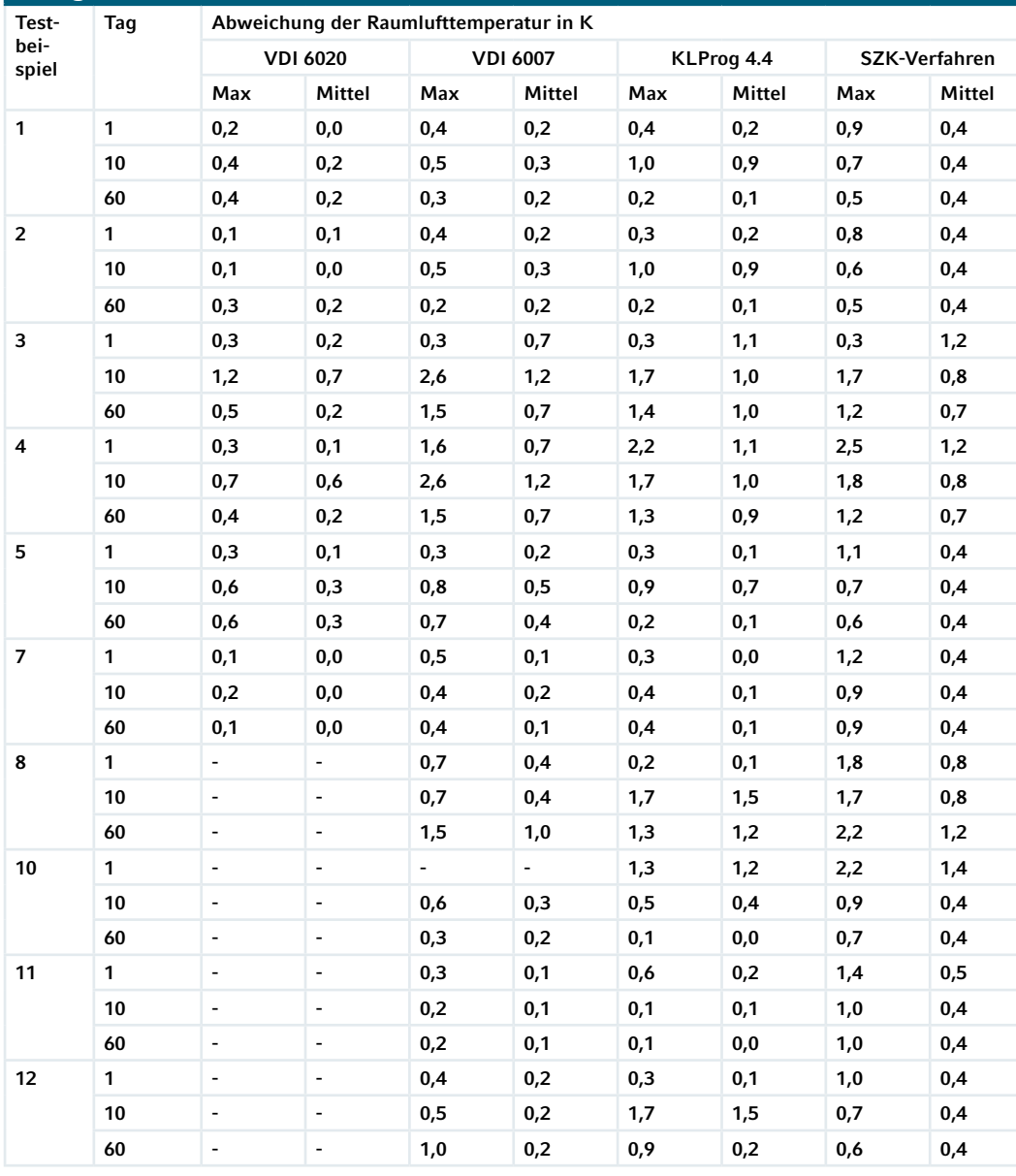

 $\blacksquare$  Testbeispiele 3 und 4 (konvektive und strahlende Innenlast im Typraum L)

Hier ergeben sich für alle Programme die größten Abweichungen vom Programm TGASim (Bilder 19 und 25). Gegenüber der früheren Ausgabe der VDI 6007-1 hat sich die maximale Abweichung von 3 K auf 2,6 K durch die o.g. Kreisfrequenzänderung verringert. Für "KLProg 4.4" beträgt die max. Abweichung 2,2 K und für das SZK-Verfahren 2,5 K.

Auch hier zeigt sich ein träges Verhalten beim SZK-Verfahren beim Ein- und Ausschalten der strahlenden Innenlast im Testbeispiel 4 (Bild 25), was sich durch den steilen Anstieg der normierten Übergangsfunktion in den ersten Stunden bei der Aktion OS begründen lässt (Bild 3). Dieser Bereich wird durch das PT1-Glied unzureichend approximiert. Es zeigt sich aber ab dem 10. Tag eine Mittelwerttreue im Vergleich zum zeitlichen Mittelwert von TGASim. Die Mittelwerttreue bei VDI 6007 und "KLProg 4.4" liegt hier erst am 60. Tag vor.

■ Testbeispiel 5 (gemischte Innen- und Außenlast im Typraum S)

Da für dieses Testbeispiel die Sonnenstrahlung hinter der Verglasung von der VDI 6007-1 vorgegeben war, musste

### 56 **Testbeispiel 9**

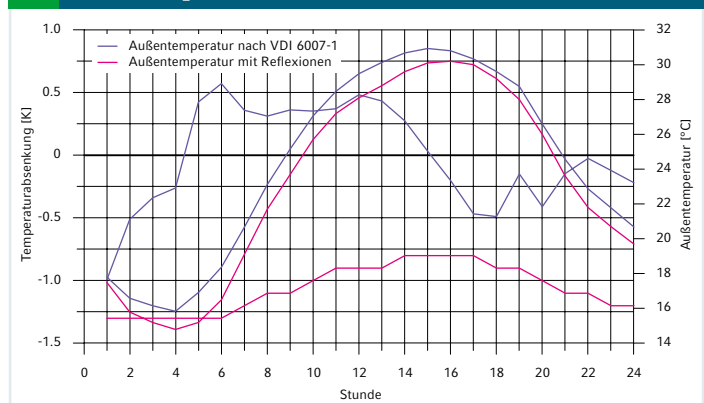

Außentemperaturabsenkung infolge langwelliger Strahlung und Außentemperaturverlauf

### 57 Häufigkeit der Außentemperaturabsenkung

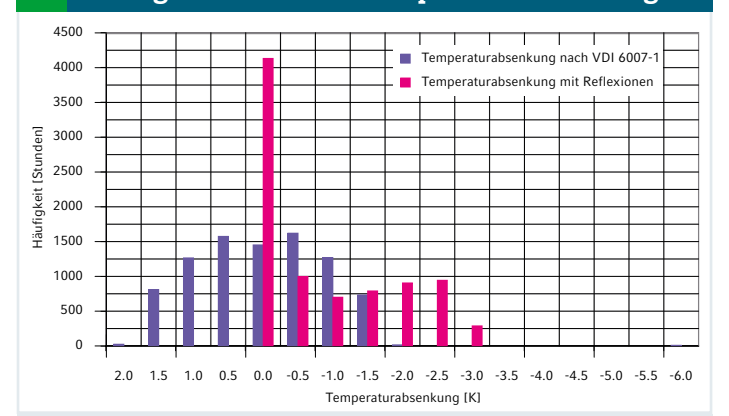

für das TRY 01 (Bremerhaven-Sommer)

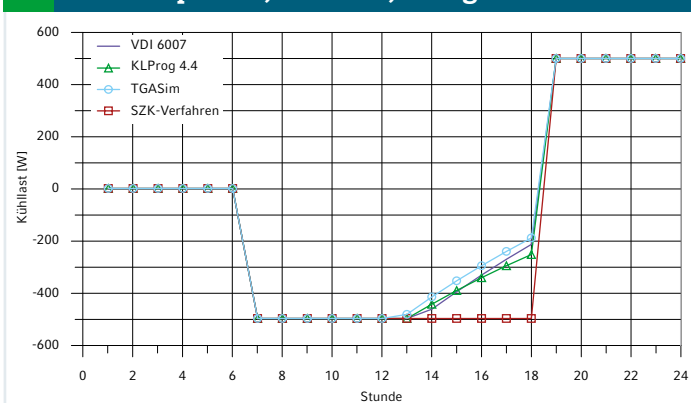

### 66 Testbeispiel 11, Kühllast, 1. Tag

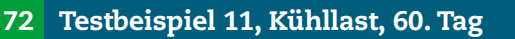

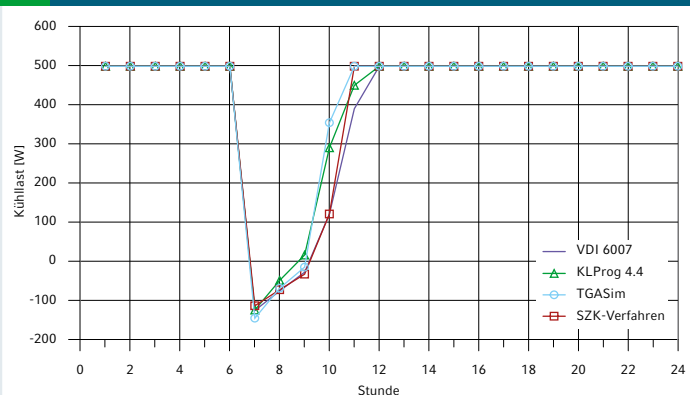

# für "TGASim" ersatzweise eine innere langwellige Strahlungsquelle verwendet werden. Damit ist der Strahlungsverlust nach außen und die Absorption in der äußeren Scheibe ausgeschlossen (s. [11]). Die gesamte vorgegebene Leistung verbleibt somit im Raum und wird in Konvektion und langwellige Strahlung umgewandelt. Dies entspricht auch der Voraussetzung bei der Aktion "aufgeprägte absorbierte Strahlungswärme" der VDI 2078.

Von der Stunde 9 bis 15 ist der bewegliche Sonnenschutz aktiv. Hieraus ergeben sich zwei Temperaturspitzen am Vor- und Nachmittag (Bilder 29 bis 34).

Insgesamt liegen die Abweichungen aller Programme unter 1.2 K und sind damit annehmbar (Tabellen 3 und 4).

Testbeispiele 6 und 7 (Sollwertsprung bei unbegrenzter und begrenzter Anlagenleistung)

Hier wird ein Sollwertsprung der Raumlufttemperatur und die Auswirkung einer begrenzten Anlagenleistung einer RLT-Anlage untersucht. Die Abweichungen in der Temperatur liegen wieder unter 1,2 K. Größere Abweichungen erhält man jedoch bei der Kühllast (Bilder 36 und 43, Tabelle 5). Bild 36 zeigt, dass das SZK-Verfahren im Testbeispiel 6 die höchste Heizleistung benötigt. Durch die Leistungsbegrenzung im Testbeispiel 7 wird der Raum daher am schnellsten bei "KLProg 4.4" und am langsamsten beim SZK-Verfahren aufgeheizt. Aufgrund der schnel-

# Tabelle 4: Maximale und mittlere Abweichung der Operativtemperatur zum **Programm TGASim**

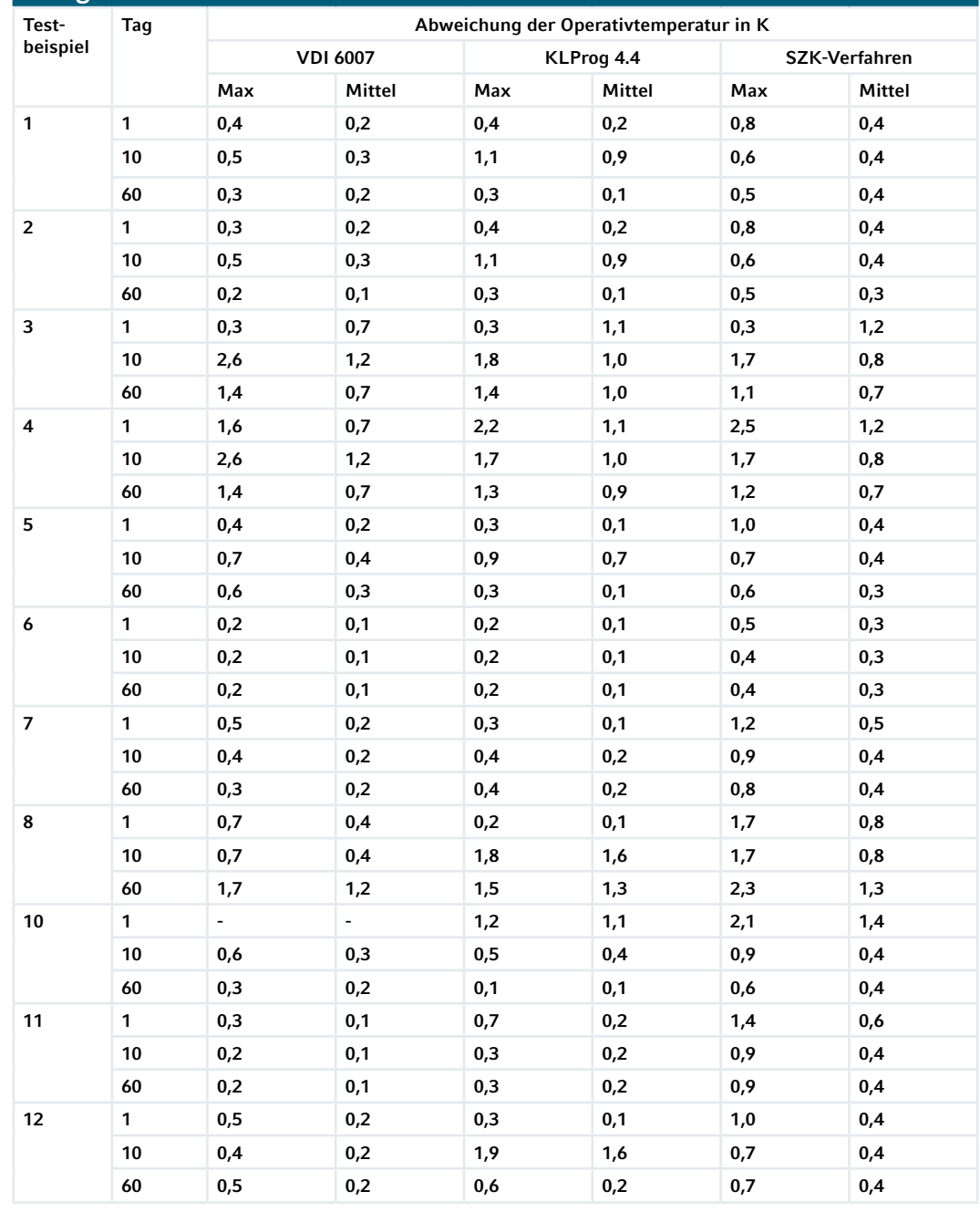

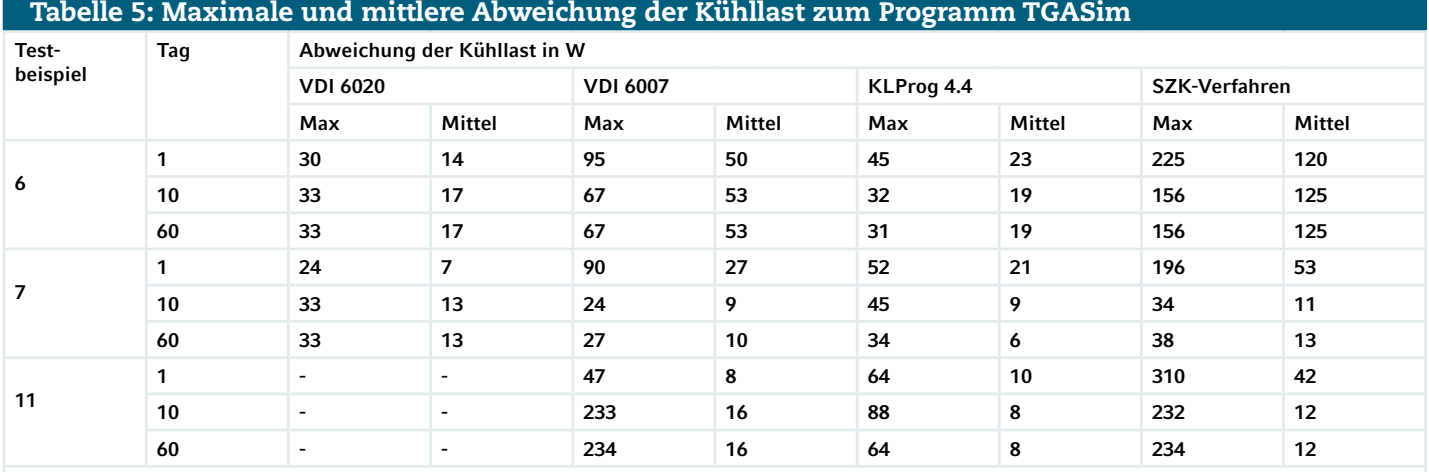

# Tabelle 6: Maximale und mittlere Abweichung aller Testbeispiele zum Programm TGASim

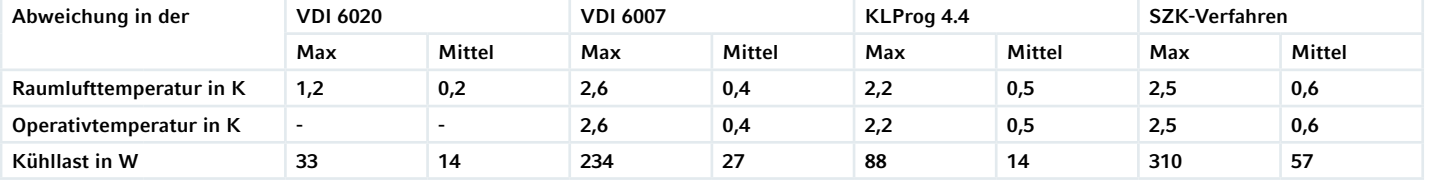

leren Aufheizung kann die Heizleistung früher heruntergeregelt werden, wodurch sich die Unterschiede in den Zeitverläufen des Bildes 43 erklären. Am 10. Tag sind diese Unterschiede jedoch nicht mehr vorhanden (Bild 46). Für das SZK-Verfahren könnte der Grund hierfür wiederum in der schlechten Approximation der ersten Stunden der Übergangsfunktion liegen. Bis auf das Programm VDI 6020 scheinen aber auch "KLProg 4.4" und VDI 6007 Probleme mit der Speicherbewertung in diesem Bereich zu haben, denn die höchsten Abweichungen in beiden Testbeispielen ergeben sich am 1. Tag (Tabelle 5).

■ Testbeispiel 8 (Eckraum)

Bei diesem Beispiel wird der Typraum S zu einem Eckraum im Gebäude. Die kurzwellige Einstrahlung auf beide Außenwände gibt die VDI 6007-1 vor. Die normale Berechnung in "TGASim", bei der das Programm eine Umrechnung von horizontalen Strahlungsdaten aus einer Außenklimadatei auf die Fassadenrichtung vornimmt, musste hier ausgeschaltet werden. Die vorgegebenen Strahlungsdaten mussten in den Quellcode von "TGASim" implementiert werden. Die Bilder 52 und 54 zeigen die Ergebnisse der Berechnung. Bei "KLProg 4.4" ergeben sich die größten Abweichungen am 10. Tag, bei VDI 6007 am 60. Tag.

■ Testbeispiel 9 (Außentemperatur statt Außenlufttemperatur)

Bei diesem Testbeispiel wird gegenüber dem Testbeispiel 8 nur der langwellige Strahlungsaustausch der Außenbauteile mit der äußeren Umgebung berücksichtigt. Anstelle der Außenlufttemperatur wird die Außentemperatur verwendet. Die Berechnung der Außentemperatur erfolgt in beiden Verfahren unterschiedlich, woraus sich eine Differenz von max. 1,9 K ergibt (Bild 56, rechte Ordinate).

Da hier nur die Randbedingung verändert wird, ist dieses Testbeispiel nicht geeignet, um Unterschiede im Raummodell zu bewerten. Das Beispiel zeigt aber auch, woher sich diese Differenz begründet. Bei der äquivalenten Außentemperatur nach VDI 6007-1 kann sich die Temperaturabsenkung infolge langwelliger Abstrahlung an das Himmelsgewölbe umkehren (Bild 56, linke Ordinate). Das widerspricht der bisherigen Erfahrung, die im

Übrigen auch messtechnisch nachgewiesen wurde, dass die Außentemperatur (ohne kurzwellige Strahlungsabsorption) immer kleiner gleich der Außenlufttemperatur ist (auch Wüsteneffekt genannt). Dieser negative Beitrag war bisher in der kombiniertenAußentemperatur enthalten und ist auch unter Berücksichtigung mehrfacher Reflexionen in abgeminderter Form vorhanden (s. [5]). Nur beim vollständig bedeckten Himmel liegt aufgrund des Nebels in den Wolken keine langwellige Abstrahlung vor (Temperaturabsenkung gleich 0).

Bild 57 zeigt, dass auch in derJahresbetrachtung die positiven Werte (also eine Erhöhung gegenüber der Außenlufttemperatur) bei der äquivalenten Außentemperatur nach VDI 6007-1 nicht selten sind. Die Temperaturabsenkung unter Berücksichtigung der mehrfachenReflexionen nach [5] wurde bei dieser Berechnung mit dem Bewölkungsgrad gewichtet.

Die Verwendung der äquivalenten Außentemperatur nach VDI 6007-1 ist daher sehr bedenklich. Außerdem bietet nur die kombinierte Außentemperatur auch die Möglichkeit, die

Nachbarbebauung zu berücksichtigen.

■ Testbeispiel 10 (nicht-adiabater Fußboden)

In diesem Beispiel wird der adiabate Fußboden im Typraum S durch einen nicht-adiabaten Fußboden ersetzt, der an einen Kellerraum mit konstant 15°C angrenzt. Die restliche Belastung des Raumes entspricht dem Testbeispiel 5.

In der neuenVDI 6007-1 wurde klargestellt, dass der Startwert der Temperaturen nurin diesem Beispiel nicht 22°C, sondern dem Ergebnis einer stationären Berechnung entsprechen soll. Die Vorabberechnung ergab einen Wert von 17,6°C. Da ein anderer Startwert eineÄnderung des Programmcodes erfordert, wird auf eine Bewertung des 1. Tages beim Programm nachVDI 6007 verzichtet.

Testbeispiele sollten grundsätzlich keine Programmänderungen erfordern. Nur so können dieKunden des Softwareherstellers die Tests nachvollziehen.

Beim Programm "KLProg 4.4" beträgt der Abstand zu "TGASim" trotz der Abweichung vom Typraumaufbau ≤ 1,2 K. Im eingeschwungenen Zustand sind die Unterschiede aller Pro-

# Technik » TGA-Software

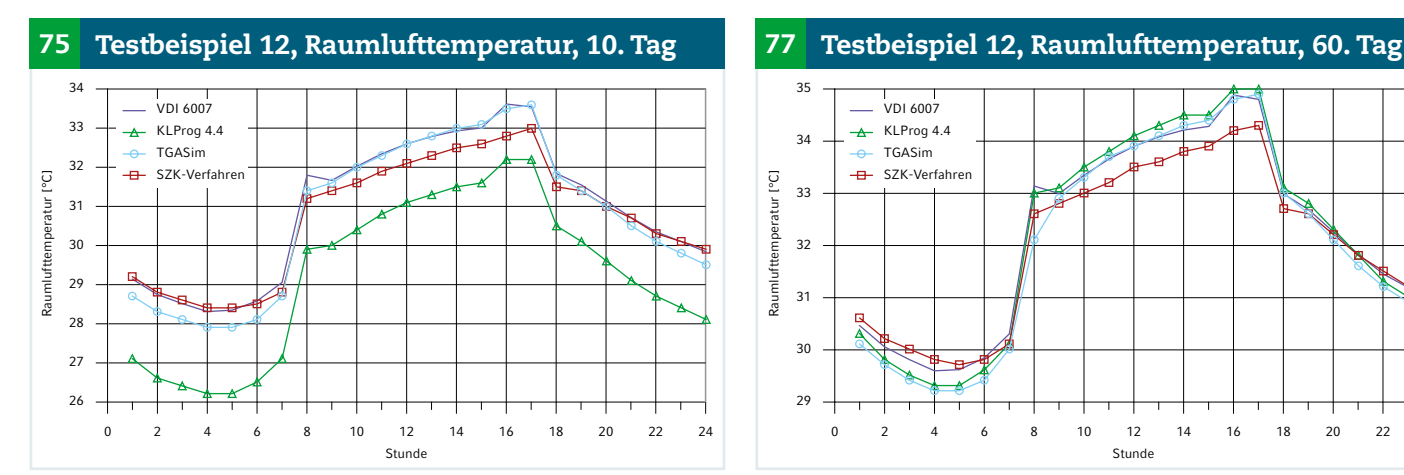

gramme minimal (Bild 62).

■ Testbeispiel 11 (Kühldecke) Das Testbeispiel 11 gibt einen Sollwertsprung bezüglich der Raumlufttemperatur vor. Die Belastung folgt aus dem Testbeispiel 7 und ist nur von strahlender Natur.

Die Kühllastabfuhr erfolgt über eineKühldecke, die Heizlast wird durch eine RLT-Anlage abgedeckt. Gemäß Seite 38 derVDI 6007-1 soll die Kühllastabfuhr nicht konvektiv erfolgen. In der TabelleA11.2 sind jetzt allerdings gar keine Werte mehr für den Konvektivanteil der Kühldecke (Spalte Anteil\_Q\_K\_kon) eingetragen. Während "TGASim" sich den Konvektivanteil der Kühldecke selbst errechnet, wird für "KLProg 4.4" und SZK-Verfahren ein Konvektivanteil der Kühldecke von 0% angesetzt.

Bezüglich der Temperaturen sind die Unterschiede bei allen Programmen gering. Bei der Kühllast treten jedoch teilweise erhebliche Abweichungen zu "TGASim" auf. Diese ergeben sich durch den steilen Anstieg ab der 7. Stunde im Bild 72 und treten daher nur kurzfristig auf.

■ Testbeispiel 12 (reine Außenluftkühlung)

Die Belastung entspricht wiederum dem Testbeispiel 5. Bei "KLProg 4.4" gibt es nur am 10. Tag eine größere Abweichung, die aber immer noch < 2 K ist. Ansonsten liegen die Ergebnisse aller Programme gut beieinander (Bilder 75 und 77).

# Fazit

Tabelle 6 stellt den Versuch einer Gesamtbeurteilung dar. Hier wurde das Maximum bzw. der

Mittelwert der Abweichungen zum Programm "TGASim" aller Testbeispiele zusammengefasst. Man entnimmt der Tabelle einerseits die Unterschiede zwischen den einzelnen Programmen.Andererseits werden Hinweise auf die Genauigkeit der Raummodelle gegeben, da die ersten sieben Testbeispiele mit der VDI 6020 übereinstimmen.

Erwartungsgemäß ergeben sich die geringsten Abweichungen zu "TGASim" beim Simulationsprogramm der VDI 6020. Das Programm VDI 6007 hat leichte Vorteile gegenüber "KLProg 4.4" im Mittel bei den Temperaturberechnungen, welche sich aberrelativieren, wenn man die verschiedenen Ergebnisinterpretationen (Stundenmittelwertund Stundenendwert) berücksichtigt. Bei derKühllastberechnung hat dagegen "KLProg 4.4" die geringerenAbweichungen. Das SZK-Verfahren mit einem PT1-Glied ist hier inakzeptabel.

Die maximale Abweichung von 2,6 K bei VDI 6007 im Typraum L belegt, dass leichte Räume größere Berechnungsfehler hervorbringen können, was aber auch die anderen Programme betrifft. Diese Erkenntnis zeigte sich schon in der vorhergehenden Untersuchung in [3]. Die Anregung kann daher nur wiederholt werden, die Testbeispiele der VDI 6007-1 bzw. VDI 6020 auch für den Typraum XL durchzuführen. Die Form der Übergangsfunktion scheint ein wichtiges Charakteristikum zu sein. Wie das SZK-Verfahren belegt, genügt allein die Einhaltung der Summenzeitkonstante nicht, um eine hohe Genauigkeit vor allem bei der Berechnung der Kühllast

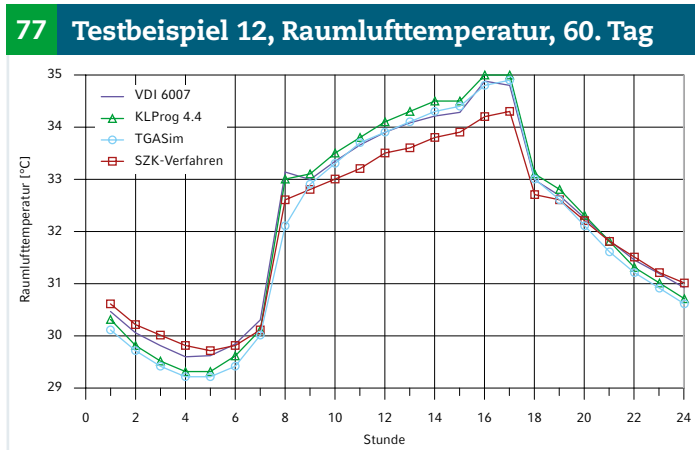

zu erreichen. Für "KLProg 4.4" wurden die Übergangsfunktionen der Raumtypen sehr genau numerisch approximiert, wodurch die charakteristische Form fürRäume erhalten bleibt. Darin könnte der Grund liegen, dass trotz Abweichungen in der Baukonstruktion und in den Summenzeitkonstanten (Tabelle 1) zum Teil bessere Ergebnisse erzielt werden, als beim Verfahren nach VDI 6007-1 und beim SZK-Verfahren mit einem PT1-Glied. Die durchgeführte Validierung ergibt, dass die Berechnungsergebnisse der aktuellen C.A.T.S. Programmversion im Rahmen der Genauigkeit der Richtlinie VDI 6007-1 liegen. Die durch das EDV-Verfahren festgelegte übersichtliche Struktur des C.A.T.S. Programmes erlaubt jedoch eineAnwendung, die über die Grenzen derVDI 6007-1 hinausgeht. Hier sei vor allem die Auslegung nach einer vorgegebenen Soll-Operativtemperatur genannt.

# Literatur

- [1] VDI 2078 Entwurf März 2012: Berechnung der Kühllast und Raumtemperaturen von Räumen und Gebäuden (VDI-Kühllastregeln)
- [2] VDI 6007 Blatt 1 Ausgabe März 2012: Berechnung des instationären thermischen Verhaltens von Räumen und Gebäuden –Raummodell–
- [3] Nadler, N.: Validierung des Rechenkerns der C.A.T.S.-Kühllastberechnung anhand der VDI 6007. C.A.T.S.-Newsletter Februar 2008. HLH Bd. 59 (2008) Nr. 3, S. 56-62
- [4] Nadler, N.: Korrekturvorschläge zum EDV-Verfahren der VDI 2078. Teil 1a: Algorithmen, HLH Bd. 54 (2003) Nr. 8, S. 59-66 Teil 1b: Algorithmen, HLH Bd. 54 (2003) Nr. 9, S. 62-66 Teil 2a: Vergleichsrechnungen, HLH Bd. 54 (2003) Nr. 10, S. 83-90 Teil 2b: Vergleichsrechnungen, HLH Bd. 54 (2003) Nr. 11, S. 75-78
- [5] Nadler, N.: Kombinierte Außentemperatur mit langwelligen Reflexionen an der terrestrischen Umgebung. Gesundheits-Ingenieur 118 (1997) Heft 6, Seite 310 - 315. Abstract mit Rechenbeispielen: C.A.T.S.-Newsletter August 2006
- [6] Nadler, N.: Thermische Behaglichkeit. Auslegungskriterien für Heizund Kühllastberechnungen, TAB Heft 09/2010, S. 34-41. Kurzfassung in C.A.T.S.-Newsletter Juli 2010. Der Sachverständige 09/2010, S. 256- 257
- [7] Nadler, Norbert: Kühllastberechnung für Bauteilanlagen. C.A.T.S.-Newsletter Dezember 2007, HLH Bd. 59 (2008) Nr. 2, S. 49-52
- [8] Nadler, N.: Modellierung der Raumlufttemperatur bei Quellüftung und Flächenkühlung. HLH 46 (1995), Heft 3, Seite 177 - 181
- [9] DIN EN ISO 7730:1995-09: Gemäßigtes Umgebungsklima. Ermittlung des PMV und des PPD und Beschreibung der Bedingungen für thermische Behaglichkeit
- [10] Nadler, N.: Zur Personenwärme bei der Kühllastberechnung nach VDI 2078. HLH Bd. 56 (2005) Nr. 7, S. 36-40
- [11 Nadler, N.: Thermische Belastung durch Sonneneinstrahlung in Glasbauten. Bauphysik 28 (2006), Heft 6, S. 356-359. Abstract mit Rechenbeispiel: C.A.T.S.-Newsletter Mai 2007. HLH Bd. 58 (2007) Nr. 7, S. 42-43
- [12] DIN EN 15255 Ausgabe 11-2007: Wärmetechnisches Verhalten von Gebäuden – Berechnung der wahrnehmbaren Raumkühllast – Allgemeine Kriterien und Validierungsverfahren
- [13] VDI 6020 Blatt 1 Ausgabe Mai 2001: Anforderungen an Rechenverfahren zur Gebäude- und Anlagensimulation. Gebäudesimulation
- [14] Esdorn, Horst: Einzelheiten zur Kühllastberechnung. Einfluß des Raumkühlverfahrens und der Bezugstemperatur auf die Kühllast von Räumen, HLH Bd. 45 (1994) Nr. 4, S. 165-175

**BAUNETZ WISSEN**

Fachinformationen schöner finden.

# Bad und Sanitär

Fachwissen, Objekte, News.

**www.baunetzwissen.de/Bad Das Online-Fachlexikon für Architekten und Planer**